### <span id="page-0-0"></span>Willkommen bei Kommunikations- und Netztechnik!

Von Kupferkabel, Glasfaser und Mikrowelle über Telefon, Ethernet und TCP zu E-Mail, Webserver und REST.

*⌣*¨

Heute: **Verlässliche Übertragungen über fehlerbehafteten** Kanal, Rechner über "Kabel" verbunden.

Arne Babenhauserheide

-

-

-

# <span id="page-1-0"></span>Übungsaufgaben

- In Gruppen bis 3 Personen
- Gruppenaufgaben einfach mit Name, da die Matrikelnummer nicht als öffentlich gilt

# <span id="page-2-0"></span>Wiederholung Bitübertragung I

Nyquist Formel:

maximum data rate =  $2Blog_2V$ 

■ Shannon Formel: maximum number of bits/sec =  $Blog_2(1 + S/N)$ SNR nach  $\frac{S}{N}$ : SNR = 10 log $_{10}(\frac{S}{N})$  $\frac{5}{N}$ 

- duplex, simplex
- Unterteilung Übertragungsmedien, Beispiele für Kategorien
	- Kabelgebunden
		- Kupfer
		- $\blacksquare$  LWL
	- Kabellos

### **Modulation**

### <span id="page-3-0"></span>Wiederholung Bitübertragung II

- Passband: FSK (Frequenz), ASK (Amplitude), PSK (Phase)
- Bandbreitenbedarf, Taktrückgewinnung, Gleichstromfreiheit
- **Multiplexing** 
	- FDM (Frequenz), TDM (Zeit), CDMA (Code)
- CDMA
	- Walshcodes zur Encodierung mehrerer Signale in ein Signal

Weitere Fragen?

## <span id="page-4-0"></span>Ablauf heute

#### ■ Grundlagen

- Dienste der Sicherungsschicht
- Rahmen bilden
- Konkret
	- Fehlerkorrektur
	- Fehlererkennung
	- Grundlegende Protokolle
	- Schiebefensterprotokolle

#### Pause um etwa 14:15

Arne Babenhauserheide

### <span id="page-5-0"></span>Warum Sicherungsschicht?

- Bits zwischen verbundene Geräten übertragen
- Fehlerrate **genug reduzieren** für die Vermittlungsschicht
- Fehler frühzeitig abfangen: Optimierung für geringere Latenz

<span id="page-6-0"></span>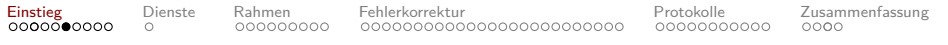

## Ziele heute I

- Sie wissen, dass die Sicherungsschicht als Dienst Pakete aus Bits überträgt
- Sie wissen, dass die Sicherungsschicht als Protokoll Pakete in Rahmen verpackt und übermittelt.
- Sie verstehen, dass je nach Medium unterschiedliche Komplexität sinnvoll ist und können die dabei notwendigen Abwägungen erklären.
- Sie können mit einer Kurzbeschreibung aus (11,7) Hamming-Codierten Daten die korrigierten Nachrichtenbits extrahieren.
- Sie wissen, dass der Hamming-Abstand angibt, ab wievielen Bitfehlern Fehler unentdeckt bleiben können.

<span id="page-7-0"></span>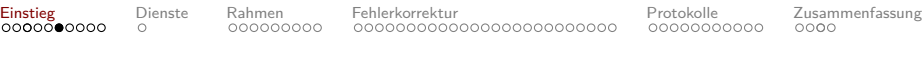

### Ziele heute II

- Sie verstehen ein 1-Bit Schiebefensterprotokoll und erkennen verschiedene Optimierungen
- Sie haben einen Fehlerkorrekturcode programmiert (und wissen, dass sie es wieder tun könnten).

# Versuch 1 (von 3): Auswirkungen von Fehlern

#### **Erste Reihe**

Sie haben ein Blatt mit 1-en und 0-en. Nehmen Sie jeweils die entsprechenden kleinen Zettel (Karten), drehen Sie sich nach hinten, schließen Sie die Augen und werfen Sie die Zettel einen nach dem anderen auf den Tisch der Person hinter Ihnen.

#### **Mittlere Reihen**

Nehmen Sie die Zettel. Wenn einer runterfällt, ersetzen Sie ihn durch einen zufälligen. Dann drehen Sie sich nach hinten, schließen Sie die Augen und werfen Sie die Zettel.

**Letzte Reihe** Nehmen Sie die Zettel und decodieren Sie die Bitfolge mit der ASCII-Tabelle auf der nächsten Seite.

Etwas kalibrieren: 1-2 Fehler von erster zu letzter Reihe. Die Anzahl Fehler einer Satelliten-Übertragung in einem 100kiB Bild.

Arne Babenhauserheide

#### Corona-Pandemie-Zeit

## **Hochhalten und zeigen** statt werfen!

## ASCII-Tabelle

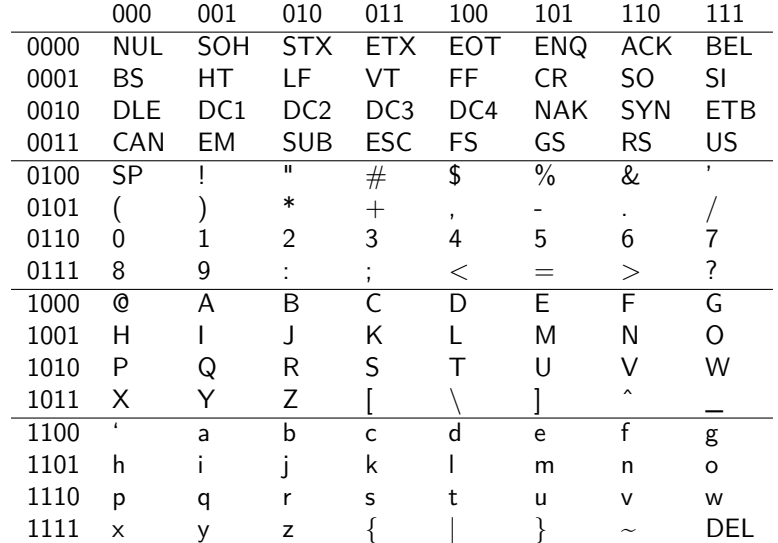

Arne Babenhauserheide

### ASCII-Steuerzeichen (zum Nachschlagen)

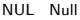

- SOH Start of Heading
- STX Start of Text
- ETX End of Text
- EOT End Of Transmission (EOF)
- ENQ Enquiry (who are you?)
- ACK Acknowledgement
- BEL Bell: echo -en "\a";
- BS Backspace
- HT Horizontal Tab
- LF Linefeed echo -en "\n";
- VT Vertical Tab
- FF Form Feed
- CR Carriage Return
- SO Shift Out
- SI Shift In
- DLE Data Link Escape
- DC1 Device Control 1 (XON)
- DC2 Device Control 2
- DC3 Device Control 3 (XOFF)
- DC4 Device Control 4
- NAK Negative ACK
- SYN Synchronous Idle
- ETB End of Transmission Block
- CAN Cancel
- EM End of Medium
- SUB Substitute
- ESC Escape
- FS File Separator
- GS Group Separator
- RS Record Separator
- US Unit Separator

Arne Babenhauserheide

## <span id="page-12-0"></span>Dienste der Sicherungsschicht

#### **Dienst-Arten**

- Welche Arten von Diensten sind sinnvoll?
- Woran erinnern sie sich noch aus der Übersicht?

#### **Stärken und Schwächen**

- Welche Charakteristiken haben diese Arten von Diensten?
- Je 6 Leute zusammen, 5 Minuten, dann sammeln wir.
- Beispiel: Verbindungsorientiert, bytestrom, unbestätigt.

## <span id="page-13-0"></span>Rahmen bilden

#### ■ Längenbyte

#### **Flagbyte**

#### **Flagbits**

- Godierungsverletzung
- **Kombiniert**

<span id="page-14-0"></span>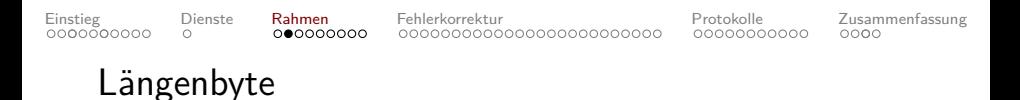

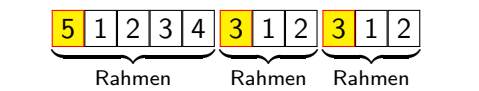

(1)

Brauchen [canonical S-expressions](https://en.wikipedia.org/wiki/Canonical_S-expressions) einen fehlerfreien Kanal? (4:this22:Canonical S-expression3:has1:55:atoms)

Arne Babenhauserheide [Netztechnik 2: Die Sicherungsschicht](#page-0-0)

-

<span id="page-15-0"></span>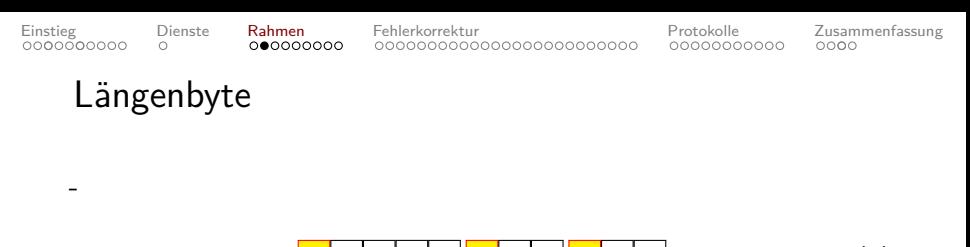

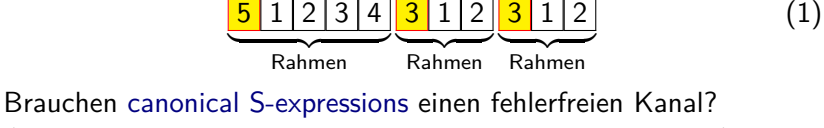

(4:this22:Canonical S-expression3:has1:55:atoms)

Byteverlust und Desynchronisierung

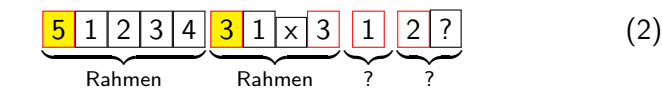

### <span id="page-16-0"></span>Flagbyte mit Bytestopfen

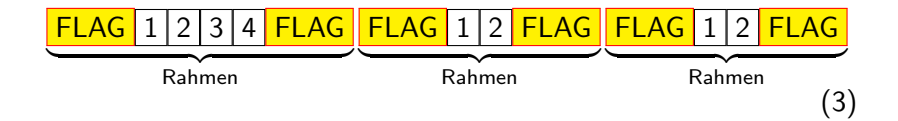

<span id="page-17-0"></span>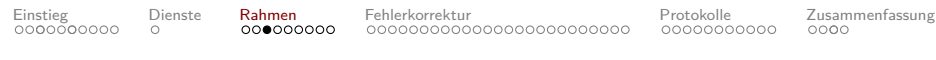

#### Flagbyte mit Bytestopfen

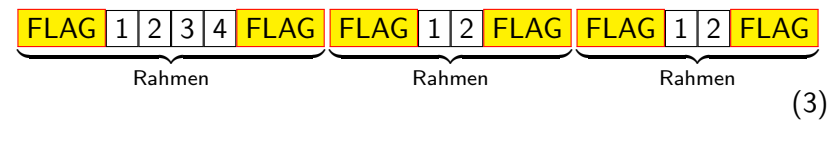

Byteverlust

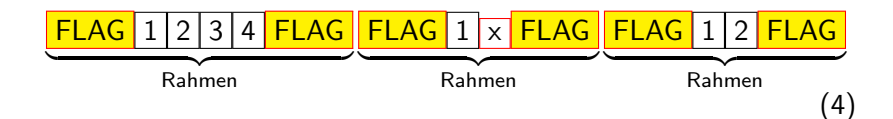

Arne Babenhauserheide

<span id="page-18-0"></span>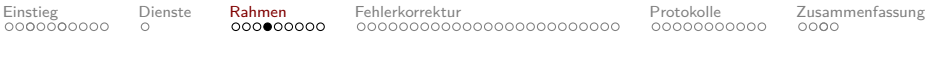

### Flagbyte mit Bytestopfen

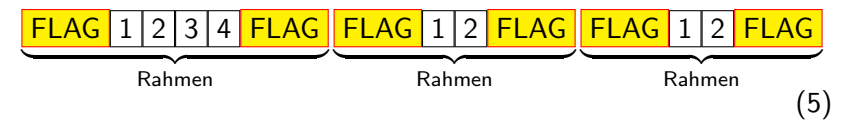

Flagbyteverlust

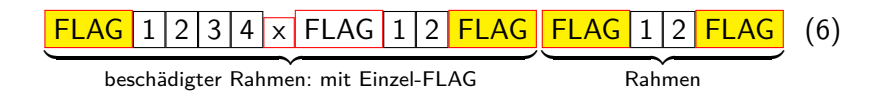

Arne Babenhauserheide

<span id="page-19-0"></span>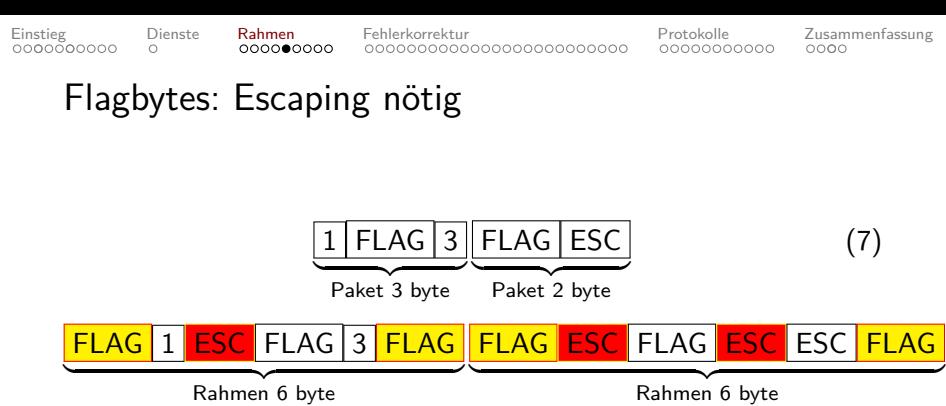

(8)

Wie in Java-Strings:

String withQuote = "ab\"c";

Arne Babenhauserheide

<span id="page-20-0"></span>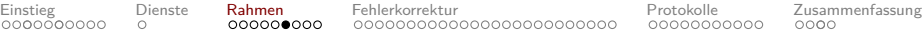

### Flagbits mit Bitstopfen

FLAG 01111110 Escape  $x011111x \rightarrow x0111110x$ Unescape  $\times$ 011111 $\sqrt{0}$  x ->  $\times$ 011111 $\times$ 

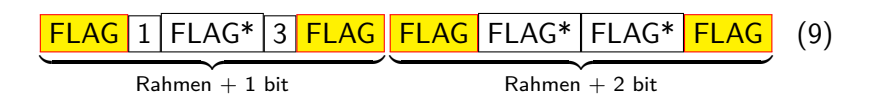

Arne Babenhauserheide

## Codierungsverletzung (Abstraktionsbruch)

Codierung auf Bitübertragungsebene verwendet nur ein Subset der Zeichen, z.B. für Taktrückgewinnung.

Beispiel: 4B/5B

Signalisierung über verbotene Zeichen; unproblematisch, da selten.

## Codierungsverletzung (Abstraktionsbruch)

Codierung auf Bitübertragungsebene verwendet nur ein Subset der Zeichen, z.B. für Taktrückgewinnung.

Beispiel: 4B/5B

Signalisierung über verbotene Zeichen; unproblematisch, da selten.

Aber Abstraktionsbruch:

**Wechsel der Codierung erfordert Wechsel der Rahmenbildung.**

### Kombiniert

#### Beispiel: Präambel + Längenfeld in WiFi (72 Bit Präambel!)

Frage: Wofür ist die Länge noch nützlich?

### Zusammenfassung der abstrakten Grundlagen

#### **Dienste**

- Verbindungslos, unbestätigt
- Verbindungslos, bestätigt
- Verbindung, bestätigt, geordnet

Bestätigung als Optimierung: Früher korrigieren.

#### **Rahmen**

- **■** Längenfeld
- $\blacksquare$  Flagbyte/-bit
- Codierungsverletzung

Arne Babenhauserheide

<span id="page-25-0"></span>

### Fehlerkorrektur oder -erkennung

- Arten von Fehlern
- Erkennung vs. Korrektur
- Hamming-Abstand
- Fehlerkorrektur
- Fehlererkennung

<span id="page-26-0"></span>

### Arten von Fehlern

Welche Arten von Fehlern gibt es? Welche Struktur haben die Veränderungen?

-

<span id="page-27-0"></span>[Einstieg](#page-0-0) [Dienste](#page-12-0) [Rahmen](#page-13-0) [Fehlerkorrektur](#page-25-0) [Protokolle](#page-52-0) [Zusammenfassung](#page-63-0)

### Arten von Fehlern

Welche Arten von Fehlern gibt es? Welche Struktur haben die Veränderungen?

- Verlorene Einzelbits
- **Einzelne Bitflips**
- Burst-Fehler (mehrere)

<span id="page-28-0"></span>

### Erkennung vs. Korrektur

Effizienzfrage:

- Immer Zusätzliche Bandbreite
- Teure Neu-Übertragungen (Round-Trips) im Fehlerfall

# <span id="page-29-0"></span>Hamming-Abstand

Codewörter

- $\Box$  0000000000
- 0000011111
- $\blacksquare$  1111100000
- 1111111111
- p=95% korrekte Bits:
	- $\blacksquare$  HA 1: 40% beschädigt (1 / 3)
	- $\blacksquare$  HA 2: 8.6% beschädigt (1 / 12)
	- $\blacksquare$  HA 3: 1.2% beschädigt (1 / 87)
	- $\blacksquare$  Ha 5: 0.0096% beschädigt (1 / 10k)
- Summe binom(10, p, 11-HA)
- $\rightarrow$  [https://de.wikipedia.org/wiki/](https://de.wikipedia.org/wiki/Binomialverteilung) [Binomialverteilung](https://de.wikipedia.org/wiki/Binomialverteilung)

Arne Babenhauserheide

# <span id="page-30-0"></span>Hamming-Abstand

Codewörter

- $\Box$  0000000000
- 0000011111
- $1111100000$
- 1111111111
- p=95% korrekte Bits:
	- $\blacksquare$  HA 1: 40% beschädigt (1 / 3)
	- $\blacksquare$  HA 2: 8.6% beschädigt (1 / 12)
	- $\blacksquare$  HA 3: 1.2% beschädigt (1 / 87)
	- $\blacksquare$  Ha 5: 0.0096% beschädigt (1 / 10k)
- Summe binom(10, p, 11-HA)
- $\rightarrow$  [https://de.wikipedia.org/wiki/](https://de.wikipedia.org/wiki/Binomialverteilung) [Binomialverteilung](https://de.wikipedia.org/wiki/Binomialverteilung)

Arne Babenhauserheide

[Netztechnik 2: Die Sicherungsschicht](#page-0-0)

Korrigierbar:

- 0000000000
- 0000000011
- 0000011111

#### Erkennbar:

- 0000000000
- 0000001111
- 0000011111
- Hamming-Abstand:
	- 0000000000
	- 0000011111
	- 0000011111

<span id="page-31-0"></span>

### Fehlerkorrektur, Methoden

- Vollständige Suche
- Hamming-Code
- Binäre Faltungscodes
- Reed-Solomon-Codes
- **LDPC-Codes (Low-Density Parity Check)**

### <span id="page-32-0"></span>Vollständige Suche

- Komplexität: O(N) (alle möglichen Codewörter vergleichen)
- ⇒ zu teuer.
- ⇒ Hinweise, wo der Fehler korrigiert werden kann.

### <span id="page-33-0"></span>Prüfbits Minimum, Einzelbitfehler

**n** gesamtbits, **m** Nachrichtenbits und **r** Prüfbits.  $n = m + r$ 

m bits  $\rightarrow 2^m$  mögliche Nachrichten  $\rightarrow$  Pro Nachricht zusätzlich n verbotene Codewörter mit Abstand 1 nötig.

Verbotene Codewörter: Für jede erlaubte Nachricht jedes Bit flippen  $(\Rightarrow$  n flips).  $\Rightarrow$  n + 1 Bitmuster für jede erlaubte Nachricht.

$$
(n+1)\cdot 2^m \le 2^n = 2^{m+r} \tag{10}
$$

$$
(m+r+1) \le 2^r \tag{11}
$$

$$
m \leq 2^r - r - 1 \tag{12}
$$

Arne Babenhauserheide

<span id="page-34-0"></span>

#### Verbotene Wörter, 1 bit erkennen

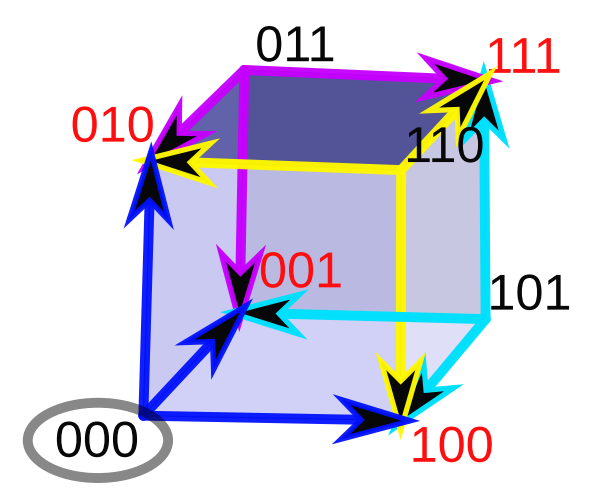

<span id="page-35-0"></span>

#### Verbotene Wörter, 1 bit korrigieren

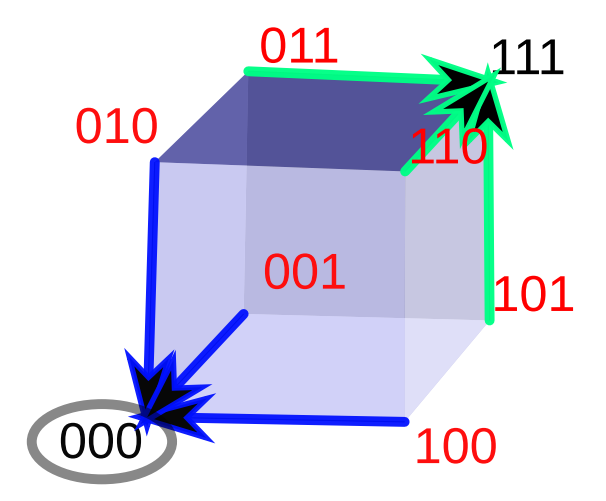
<span id="page-36-0"></span>

# Hamming-Code

Prüfbits gemappt auf Bits

$$
Reine Daten: \boxed{1 \ 0 \ 0 \ 0 \ 0 \ 1}
$$
 (14)

# Mit Prüfbits:  $\frac{0}{0} \cdot \frac{1}{0} \cdot \frac{1}{0} \cdot \frac{1}{0} \cdot \frac{1}{0} \cdot \frac{1}{1} \cdot \frac{1}{0} \cdot \frac{1}{1}$  (15)

1 Prüfbit in Position 4, genutzt für Bit 5, 6, 7.

0 0 1 0 0 0 0 1 0 0 1 (16)

0 0 1 0 1 0 0 1 0 0 1 (17)

Arne Babenhauserheide

### <span id="page-37-0"></span>(11,7) Hamming: Hilfsfunktionen

```
define : mod2sum . numbers
    . "Modulo-2 sum, i.e. for even parity"
    \# : tests : test-equal 1 : mod2sum 1 0 1 1 0
    modulo (apply + numbers) 2
define H mod2sum ;; for brevity
define : flip numbers index
    . "flip the bit-number (0\rightarrow 1 or 1\rightarrow 0) at the index."
    ## : tests : test-equal '(1\ 0\ 1) : flip '(0\ 0\ 1) 0
    append
       take numbers index
       list : \mod 2sum 1 \cdot 1ist-ref numbers index
       drop numbers {index + 1}
```
Hacks, um auf Zahlen zu arbeiten. Sauberer: Bitvector.

Arne Babenhauserheide

# (11,7) Hamming: Encode

#### Body

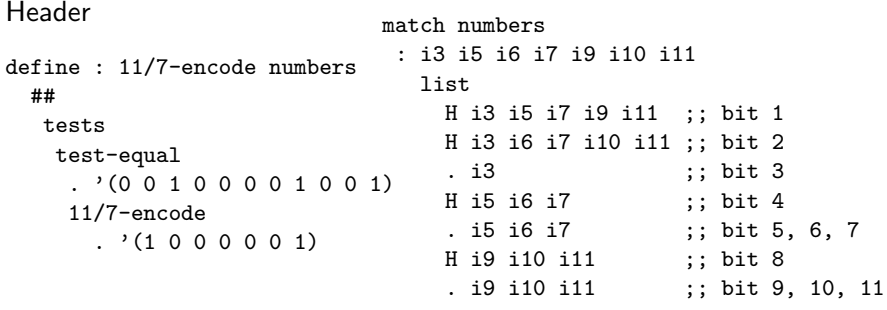

Arne Babenhauserheide

### (11,7) Hamming: Decode

```
define : 11/7-decode numbers
  define broken-bit
    match numbers
     : h1 h2 i3 h4 i5 i6 i7 h8 i9 i10 i11
       +
         _ * 1 : H h1 i3 i5 i7 i9 i11
         _ * 2 : H h2 i3 i6 i7 i10 i11
         * 4 \cdot H h4 i5 i6 i7
         * 8 \cdot H h8 i9 i10 i11
  define fixed
    if : zero? broken-bit
       . numbers
       flip numbers {broken-bit - 1}
  match fixed
    : h1 h2 i3 h4 i5 i6 i7 h8 i9 i10 i11
      list i3 i5 i6 i7 i9 i10 i11
```
Arne Babenhauserheide

# Zum Nachhören

Eine schöne Beschreibung von Hamming-Codes mit einem 15/11 Beispiel finden Sie in den 3Blue1Brown Videos

- [Hamming codes, h.w to ov.rco.e n.ise](https://www.youtube.com/watch?v=X8jsijhllIA) ( <https://www.youtube.com/watch?v=X8jsijhllIA> ) und
- $\blacksquare$  [Hamming codes part 2, the elegance of it all](https://www.youtube.com/watch?v=b3NxrZOu_CE) ( [https://www.youtube.com/watch?v=b3NxrZOu\\_CE](https://www.youtube.com/watch?v=b3NxrZOu_CE) ).

# Weitere Codes

- Binäre Faltungscodes: Ursprünglich für die Voyager-Missionen der NASA, heute in WLAN. Erzeugt aus jedem Bit und internem Zustand zwei Bits, kann Unsicherheiten einbeziehen.
- Reed-Solomon: Polynome mit zusätzlichen Stützpunkten.
- LDPC-Codes (Low-Density Parity Check): Dünn besetzte Matrizen, iterativ

# Fehlererkennung, Methoden

- **Parität**
- **Prüfsummen**
- Gyclic Redundancy Check (CRC)

### Parität

Zusatzbits: Anzahl der 1-Bits gerade (oder ungerade, je nach Methode). 00101011(gerade)

10101010(gerade)

# Versuch 2 (von 3): Fehlererkennung mit Hamming

#### **Erste Reihe**

Sie haben ein Blatt mit 1-en und 0-en. Berechnen Sie die Hamming-Encodierte Bitfolge. Nehmen Sie jeweils die entsprechenden kleinen Zettel (Karten), drehen Sie sich nach hinten, schließen Sie die Augen und werfen Sie die Zettel einen nach dem anderen auf den Tisch der Person hinter Ihnen.

**Mittlere Reihen** Nehmen Sie die Zettel. Wenn einer runterfällt, ersetzen Sie ihn durch einen zufälligen. Hamming-Dekodieren Sie die Bitsequenz, mit Korrektur, falls nötig. Hamming-Enkodieren Sie sie erneut. Dann werfen Sie.

**Letzte Reihe** Nehmen Sie die Zettel, Hamming-Dekodieren Sie die Bitfolge und berechnen Sie das entsprechende Zeichen mit der ASCII-Tabelle.

Arne Babenhauserheide

#### Corona-Pandemie-Zeit

# **Hochhalten und zeigen** statt werfen!

# Parity mit Versatz

Gegen Burstfehler: Versatz (Interleaving) ⇒ Parität Byteübergreifend.

**Original** 

Mit Burstfehlern

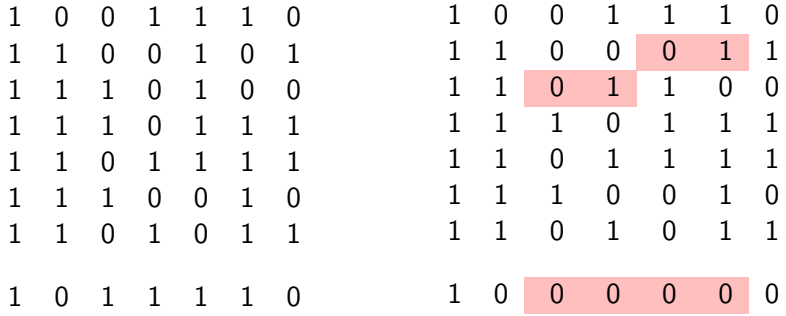

Burst: auch kurze Störung paraleller Übertragung.

Arne Babenhauserheide

# Prüfsummen

Verallgemeinerte Parität, Internetprüfsumme in IP im Einerkomplement: Überlauf wird auf niedrigstes Bit addiert  $\Rightarrow$  100  $+ 100 = 001$ 

# Cyclic Redundancy Check (CRC)

Die Bitfolge geteilt durch Generatorpolynom (das CRC-Polynom) mod(2) (Polynomdivision); behält Rest. Rest = CRC-Wert  $\rightarrow$ anhängen.

Bsp:  $110101 \rightarrow 1x^5 + 1x^4 + 0x^3 + 1x^2 + 0x^1 + 1$ 

Verifizieren: Daten + CRC durch CRC-Polynom teilen. Rest  $\rightarrow$ Fehler!

#### Fehlerkorrrektur allgemeiner: Fountain codes

■ Fountain Codes:

[https://en.wikipedia.org/wiki/Fountain\\_code](https://en.wikipedia.org/wiki/Fountain_code)

■ Patente auf Raptor-Codes sind freigegeben.

Wiederherstellung von Daten mit ausreichendem Subset. A fountain code is optimal if the original k source symbols can be recovered from any k encoding symbols

In [Freenet / Hyphanet](https://www.hyphanet.org) und [gnunet](https://www.gnunet.org/) wird FEC (Forward Error Correction) genutzt, bei der beliebige 50% der Daten gebraucht werden.

# Fehlerkorrrektur allgemeiner: PAR2

PAR2: <http://parchive.sourceforge.net/> Easily verify and regenerate single missing parts out of a set of data-blocks

Aus den Usenet-Zeiten. Heute meist nicht mehr nötig, weil Fehler schon bei Übertragung abgefangen werden.

Könnte ähnliches bei Latenz-Jitter helfen? — bei den [langsamsten](https://www.techempower.com/benchmarks/#test=cached-query) [Antworten](https://www.techempower.com/benchmarks/#test=cached-query) oder [p90,](https://pangea.ai/blog/frameworks/web) die alles blockieren?

# Zusammenfassung

- Hamming Abstand: Ab wie vielen Fehlern nicht mehr erkannt
- **Erkennbare Bits: Abstand 1**
- Korrigierbare Bits:  $0.5 *$  Erkennung
- $m \leq 2^r r 1$

Arne Babenhauserheide

#### <span id="page-52-0"></span>Grundlagen der Protokolle

- Trennung von höheren Schichten: Sicherungsschicht läuft teils auf der Netzwerkkarte
- Rahmen liefert Zusatzinformationen (z.B. Prüfsumme)

#### <span id="page-53-0"></span>Simplexprotokoll

```
void Sender() {
    Frame toSend;
    Packet buffer;
    while (true) {
        buffer = from_network_layer();
received = from_physical_layer();
        toSend.info = buffer;
        to_physical_layer(toSend);
    }
}
                                void Receiver() {
                                    Frame received;
                                     while (true) {
                                         wait_for_event();
                                         to_network_layer(received.info);
                                    }
                                }
```
Arne Babenhauserheide

### <span id="page-54-0"></span>Stop and Wait

```
void Sender() {
    Frame toSend;
    Packet buffer;
    while (true) {
        buffer = from_network_layer();
received = from_physical_layer();
        toSend.info = buffer;
        to_physical_layer(toSend);
          wait for event();
    }
}
                                void Receiver() {
                                    Frame received, wakeSender;
                                     while (true) {
                                         wait_for_event();
                                         to_network_layer(received.info);
                                           to physical layer(wakeSender.inf
                                    }
                                }
```
Arne Babenhauserheide

#### <span id="page-55-0"></span>1 bit Sliding Window: data

```
import : srfi :9 records
    define-record-type <frame>
        make-frame seq ack packet
        . frame?
        seq frame-seq frame-seq-set!
        ack frame-ack frame-ack-set!
        packet frame-packet frame-packet-set!
    define : flip-bit bit
        if : zero? bit
            \overline{1} 0
    define-syntax-rule : flip-bit! rec getter setter
        setter rec : flip-bit : getter rec
    define : frame-ack-flip! frame
        flip-bit! frame frame-ack frame-ack-set!
    define : frame-seq-flip! frame
        flip-bit! frame frame-seq frame-seq-set!
Arne Babenhauserheide
```
#### <span id="page-56-0"></span>1 bit Sliding Window: tooling

```
define : from-physical-layer ;; fake random frame
    make-frame (random 2) (random 2) #f
define to-send : make-frame 0 1 #f
;; stubs
define (from-network-layer) #f ;; fake packet (data)
define (to-network-layer packet) #f
define (to-physical-layer frame) #f
define (start-timer bit) #f
define (stop-timer bit) #f
define (wait-for-event) #f
define (is-frame-arrived? event) #t
```
Arne Babenhauserheide

#### <span id="page-57-0"></span>1 bit Sliding Window: implementation

```
define : 1-bit-sliding-window
      let loop : : event : wait-for-event
        when : is-frame-arrived? event
          let*
              : received : from-physical-layer
               seq : frame-seq received
               ack : frame-ack received
             when : = seq : flip-bit : frame-ack to-send
               to-network-layer : frame-packet received
               frame-ack-flip! to-send
               format #t "expected frame received: -a, ack it: -a\n" receiv
             when : = ack : frame-seq to-send
               stop-timer ack
               frame-packet-set! to-send : from-network-layer
               frame-seq-flip! to-send
               format #t "our frame acknowleged by -a, send next: -a\<sup>"</sup> rec
        to-physical-layer to-send
        start-timer : frame-seq to-send
        loop : wait-for-event
Arne Babenhauserheide
```
<span id="page-58-0"></span>

# Versuch 3 (von 3): Übertragung mit 1 bit window

#### **Erste Reihe**

Sie haben ein Blatt mit 1-en und 0-en. Nehmen Sie die passenden Zettel, drehen Sie sich nach hinten, schließen Sie die Augen und werfen Sie **einen Zettel**. Wenn Sie eine Bestätigung erhalten, werfen Sie den nächsten. Wenn Sie nach 5 Sekunden keine Bestätigung erhalten, schreiben Sie den Zettel neu.

**Mittlere Reihen** Nehmen Sie den Zettel und bestätigen Sie mit OK. Wenn einer runterfällt, bestätigen sie **nicht**. Nach Empfang aller bits, drehen Sie sich nach hinten, schließen Sie die Augen und werfen Sie die wie die erste Reihe.

**Letzte Reihe** Bestätigen Sie wie die zweite Reihe. Nach Abschluss nehmen Sie die Zettel und decodieren Sie die Bitfolge mit der ASCII-Tabelle.

Arne Babenhauserheide

#### Corona-Pandemie-Zeit

# **Hochhalten und zeigen** statt werfen!

## Stop and wait

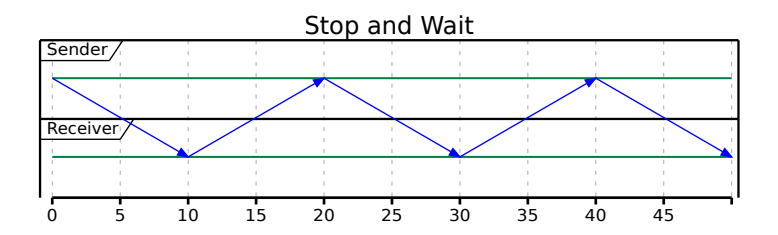

Arne Babenhauserheide

# Optimierung

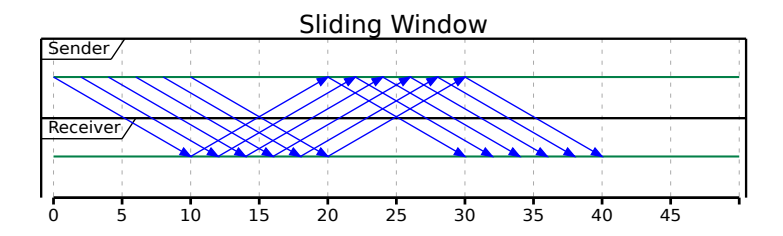

Arne Babenhauserheide

# Zusammenfassung

- Bestätigungen im Rahmen (ack), mit Sequenznummern
- **Sliding Window beidseitig**

# <span id="page-63-0"></span>Zusammenfassung

- Dienst der Sicherungsschicht: Pakete aus Bits übertragen
- Protokoll der Sicherungsschicht: Pakete in Rahmen verpacken und übermitteln.
- Aufgaben der Sicherungsschicht: Rahmenbildung, Fehlerkorrektur und -erkennung, Flusskontrolle
- Fehlerkorrektur erhöht Latenz. Der richtige Grad an Fehlerkorrektur minimiert die durchschnittliche Gesamtzeit bis zur Korrekten Übertragung.
- Hamming-Codes haben Korrekturbits auf Zweierpotenzen.
- Hamming-Abstand: Abstand in Bitflips zwischen den zwei ähnlichsten Codewörtern. Ab dieser Zahl Bitfehler können Fehler unentdeckt bleiben.
- 1-Bit Schiebefensterprotokoll: Übertrage nur nach Freigabe via Bestätigung der Rahmennummer.

Arne Babenhauserheide

<span id="page-64-0"></span>

# Fragen für die Prüfung?

Ideensammlung:

- Hamming-Code anwenden
- $\blacksquare$  Ein Dienst und ein Protokoll nennen (+ erläutern)
- Gängige Fehler(-typen) nennen.
- Vor- und Nachteil der Fehlerkorrektur
- Korrektur vs. Erkennung

# <span id="page-65-0"></span>Selbststudium diese Woche I

- Geben Sie Ihre Namen in den folgenden Sprachpaargenerator ein, um ein **Sprachpaar** zu erhalten: [https://www.draketo.de/software/](https://www.draketo.de/software/vorlesung-netztechnik#nummer-zu-sprache) [vorlesung-netztechnik#nummer-zu-sprache](https://www.draketo.de/software/vorlesung-netztechnik#nummer-zu-sprache) (läuft clientseitig in Ihrem Browser)
- Schreiben Sie ein Programm, das die folgende Bitfolge mit dem 11,7 Hamming-Code aus der Vorlesung **encodiert**. Verwenden Sie dafür **Sprache A** aus dem Sprachpaar.
- Schreiben Sie ein Programm, das aus der folgenden 11,7 Hamming-codierten Bitfolge die Nachricht **extrahiert**. Verwenden Sie dafür die **Sprache B** aus dem Sprachpaar.
- Sind Sie bereits mit beiden Sprachen vertraut (oder wollen sie aus anderen Gründen wechseln), hängen Sie ein X an Ihre Namen an. Schreiben Sie das bitte bei der Abgabe.

Arne Babenhauserheide

#### <span id="page-66-0"></span>Selbststudium diese Woche II

- Zeit: 4 Stunden.
- Bis zu drei Leute pro Gruppe.
- 7 Bit zum codieren: 0110001
- 11 Bit zum extrahieren: 00011110000

<span id="page-67-0"></span>

# Viel Erfolg bei den Übungen!

*⌣*¨

## Binomialverteilung für die Effizienz der Fehlerkorrektur I

Bei 10 Bits mit 95% Wahrscheinlichkeit individuell korrekt übertragen zu werden ist die Wahrscheinlichkeit, dass alle korrekt übertragen werden:

 $0.95**10 \sim 0.60 = 60%$ 

Die Wahrscheinlichkeit, dass 9 von 10 korrekt übertragen werden, wird durch die Binomialverteilung angegeben. <https://de.wikipedia.org/wiki/Binomialverteilung>

$$
B(k|p,n)=(\mathsf{n} \text{ über } \mathsf{k})p^k*(1-p)^{n-k}
$$

Gibt es bei 10 bits genau 9 korrekt übertragene?

 $\binom{10}{0}$  $\binom{10}{9}$ 0.95<sup>9</sup> · 0.05 $^{10-9}$ 

Arne Babenhauserheide

#### Binomialverteilung für die Effizienz der Fehlerkorrektur II  $\binom{10}{0}$  $\binom{10}{9} = \frac{10!}{9! \cdot (10-9)!} = 10$

 $0.95**$ (9)  $*$  0.05  $*$  (10 - 9) = 0.03151247048623045

31.5%, dass es genau 9 korrekt übertragene gibt. Dazu 60% Wahrscheinlichkeit, dass es genau 10 korrekt übertragene gibt.

 $60\% + 31.5\% = 91.5\%$ , dass die Übertragung erfolgreich ist oder ein Fehler erkannt wird.

Das ist für Hammingabstand 2.

Bei Hammingabstand 5 ist hier die Wahrscheinlichkeit, dass ein Fehler unerkannt durchgeht nur 1 zu 15 701 (im Vergleich zu 1 zu 3 ohne Fehlererkennung).

### Binomialverteilung für die Effizienz der Fehlerkorrektur III

Wir haben also als Kosten 250-Fache Erhöhung der Bandbreite pro Übertragung, dafür aber eine um Faktor 5000 reduzierte Wahrscheinlichkeit, dass der Rest des Netzes ein kaputtes Paket weiterträgt.

<span id="page-71-0"></span>[Literatur](#page-71-0)  $\circ$ 

# Verweise I

Bilder: